## **Installation / Control / Monitoring Technique**

## **MINIMASTER CANopen PLC IL 5504, IN 5504**

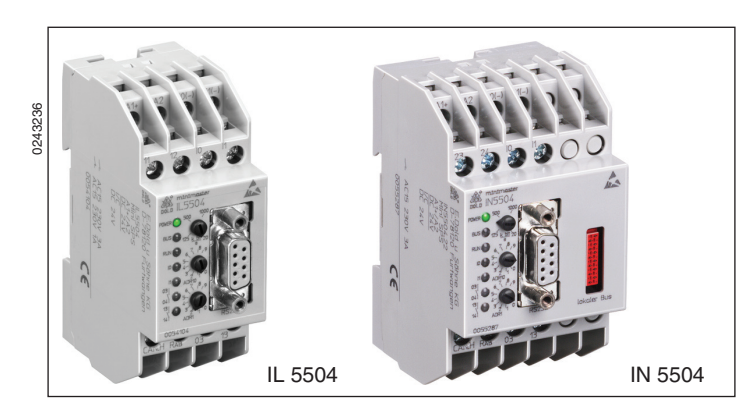

## **Circuit Diagrams**

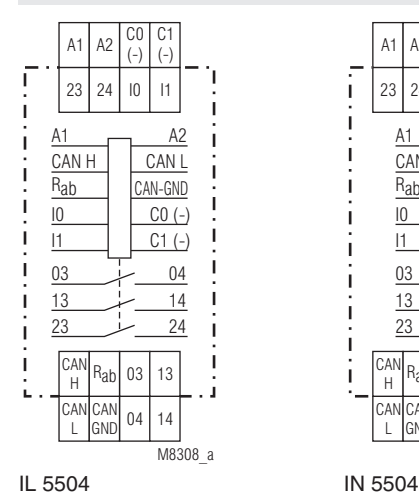

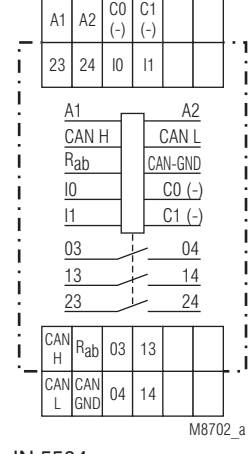

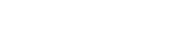

**Your Advantages**

CANopea

- Compact CAN-operation
- Graphical programming
	- Qquick and easy installation
- Various input- / output module digital / analogue available

**CODESYS** 

DOLD &

#### **Features**

- According to IEC/EN 61 131-2, EN 50 178
- Operation as master
- Operation as slave
	- Transfer rate up to 1 Mb/s
	- Interface according to DS301 version 3.0
- IN 5504 locally extendable with digital and analoge in- / output modules
- 2 digital inputs for DC 24 V
- 2 relay outputs
- LED indicators
- Standard programming software CODESYS® under Windows according to IEC/EN 61131-3:
	- Instruction set
	- Ladder diagram
	- Function block diagram
- Sequential function chart
- Structured text (similar to Pascal)
- 128 KB Flash memory for user program
- 128 KB RAM for user data
- 16 KB battery buffered RAM for no-voltage safe data
- Battery buffered real time clock
- Monitoring contact for RUN status of the PLC
- IL 5504: 35 mm width
- IN 5504: 52.5 mm width

## **Additional Information**

- Data sheet Input Module IP 5502
- Data sheet Output Module IP 5503
- Data sheet Emergency Stop Monitor BH 5922
- Data sheet Power Supply IR 5592
- Data sheet Analogue Output Moule IL 5507
- Data sheet Analogue Input Moule IL 5508
- Data sheet Input- / Output Module IN 5509

#### **Approvals and Markings**

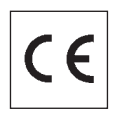

#### **Application**

The PLC runs a user programm edited with the programming software PN 5501. The programm can process local I/Os on the PLC as well as remote I/Os via the CANopen bus.

#### **Indicators**

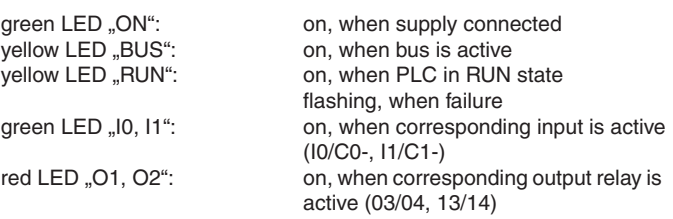

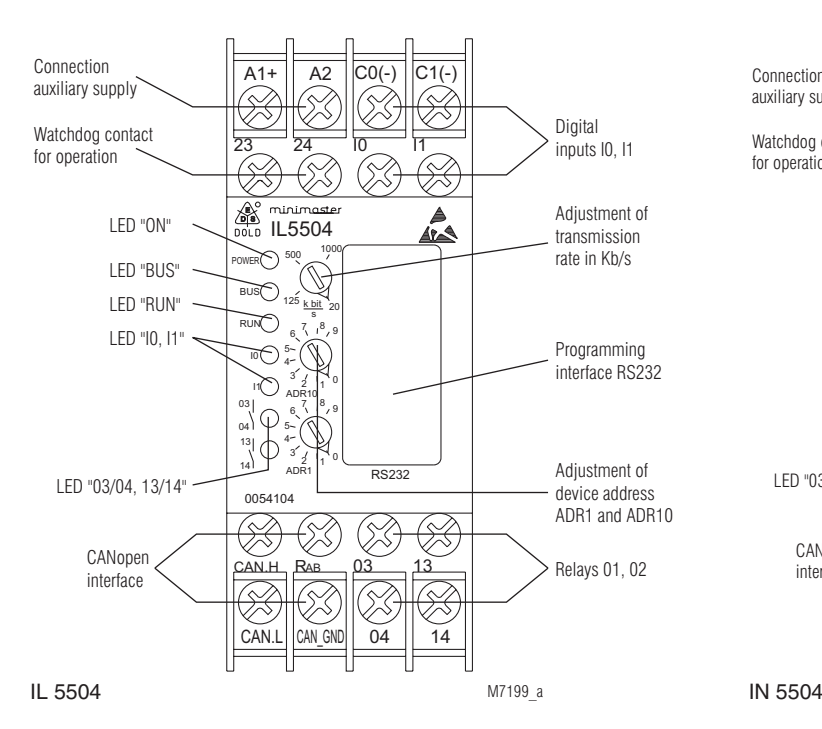

#### **Adjustment of address:**

To allow communication on the CANopen-Bus the device address has to be set with the 2 rotational switches between 1 ... 99.

#### **Set-up Procedure:**

- 1.) Connect device to CANopen-bus<br>2.) Terminate bus on both ends with
- 2.) Terminate bus on both ends with bridge between CAN-H and  $R_{ab}$ <br>3.) Adjust transmission speed
- 3.) Adjust transmission speed<br>4.) Set knot address
- Set knot address
- 5.) Transmit program form PC to PLC IL 5504 with programming software and store it.

IEC/EN 61131-2

## **Technical Data**

## **Auxiliary voltage**

**Auxiliary voltage U<sub>H</sub> A1/A2:** DC 24 V<br>**Voltage range:** 0.8 ... 1.1 U<sub>N</sub> **Voltage range:** 0.8 ...<br>**Nominal consumption:** 1.4 W **Nominal consumption:** 

#### **Input**

**Inputs:** 2 digital inputs according to

**Input voltage:** DC 24 V **Signalverzögerung:** approx. 2 ms

#### **Output**

**Contacts:**<br> $|| 5504 22$ 

**Thermal current I<sub>n</sub>:** 2 A **Switching capacity**<br>to AC 15: **Switching capacity:** at DC 24 V: 48 W

**Short circuit strength Mechanical life:** 

2 relay outputs 1 monitoring contact 23-24 3 A / AC 230 V IEC/EN 60 947-5-1<br>at DC 24 V: 48 W at AC 230 V: 460 VA

galvanic separated by optocouplers

**max. fuse rating:** 4 AgL IEC/EN 60 947-5-1  $> 10<sup>6</sup>$  switching cycles

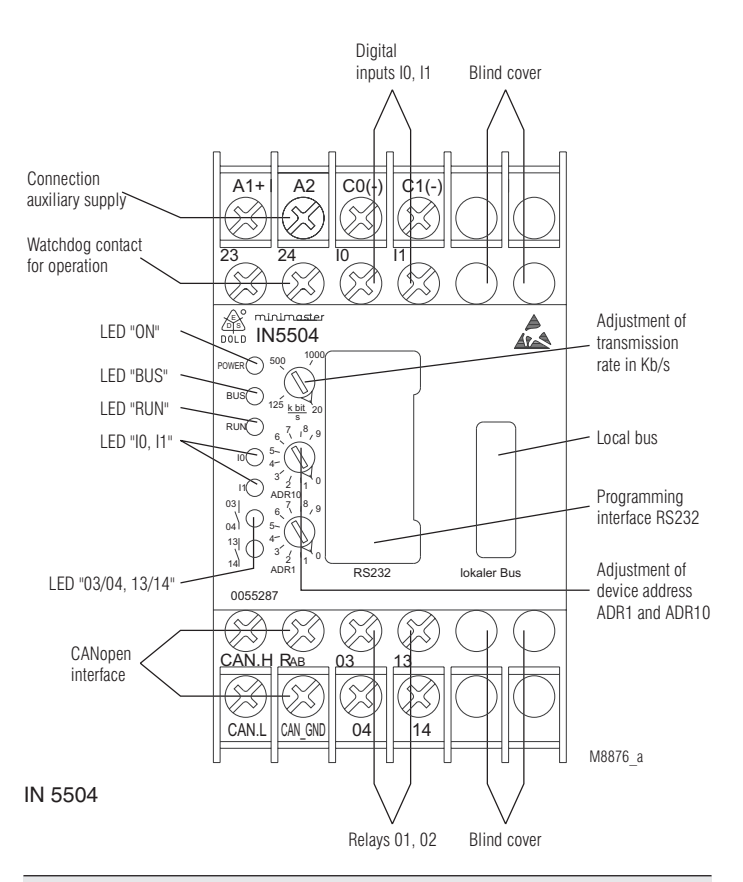

## **Technical Data**

## **Programming interface RS232**

#### **Wire:** Null Modem wire link

**Transmission parameter:** 57.6 KBaud, 8N1 The auxiliary voltage  $U_{\mu}$  is not galvanically separated from the programming interface.

adjustable 20 Kb/s, 125 Kb/s,

500 Kb/s, 1 Mb/s,

 Both ends of the 2-wire bus have to be terminated with a bridge between CAN\_H and  $R_{ab}$ . The auxiliary voltage  $U_{\mu}$ is not galvanically separated from the CANopen interface.

## **CANopen interface**

Wire: screened twisted pair<br>Transmission speed: adjustable 20 Kb/s, 12

# **Attention:**

#### **General Data**

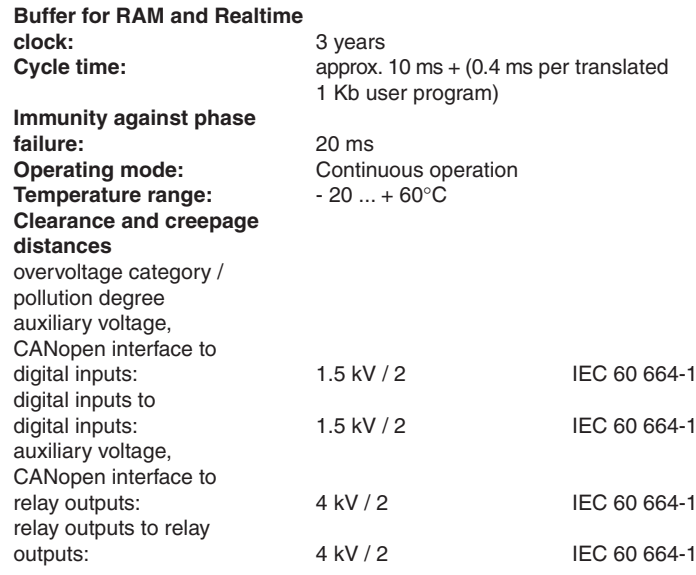

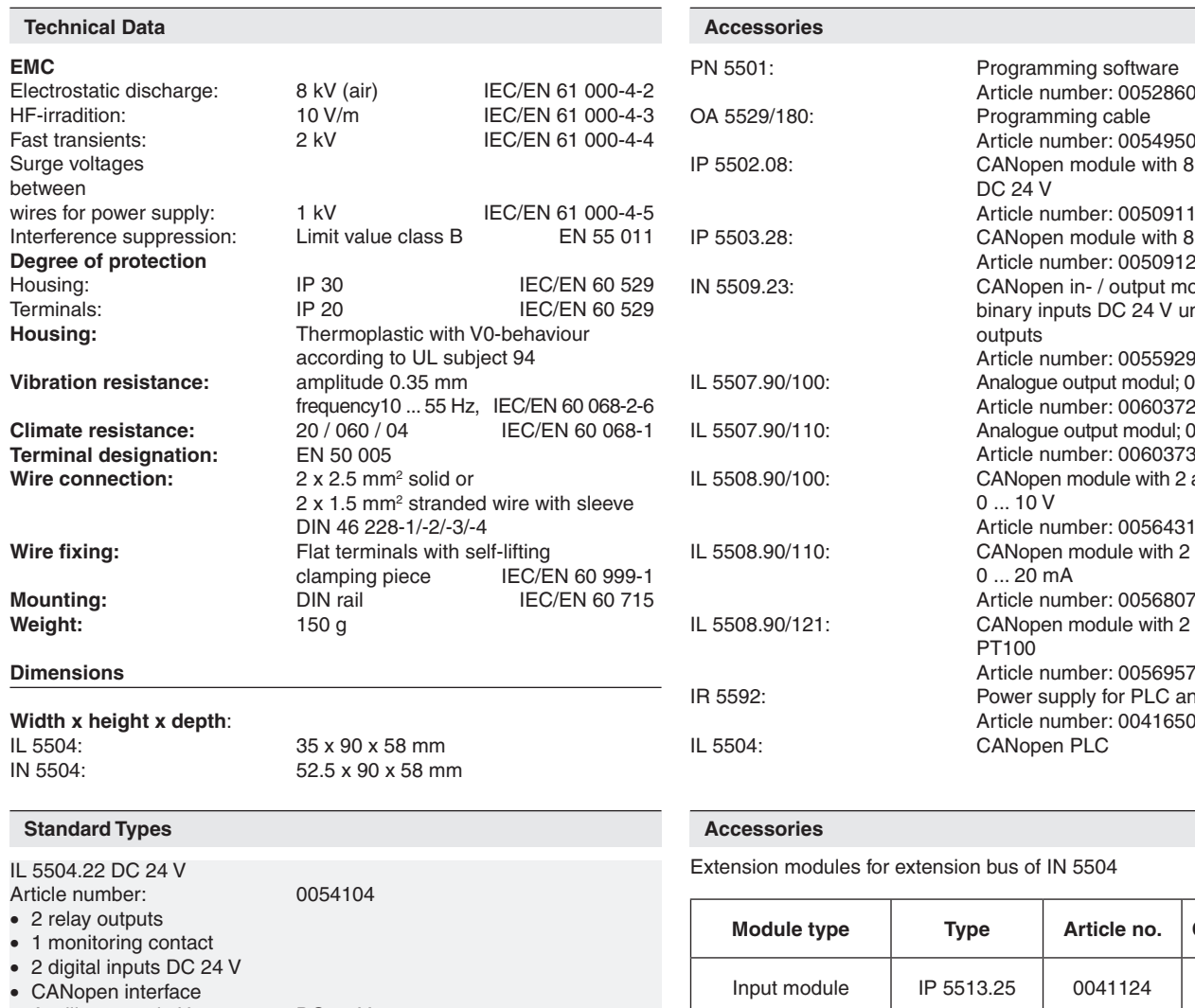

IN 5504.22 DC 24 V

• 2 relay outputs • 1 monitoring contact • 2 digital inputs DC 24 V • CANopen interface

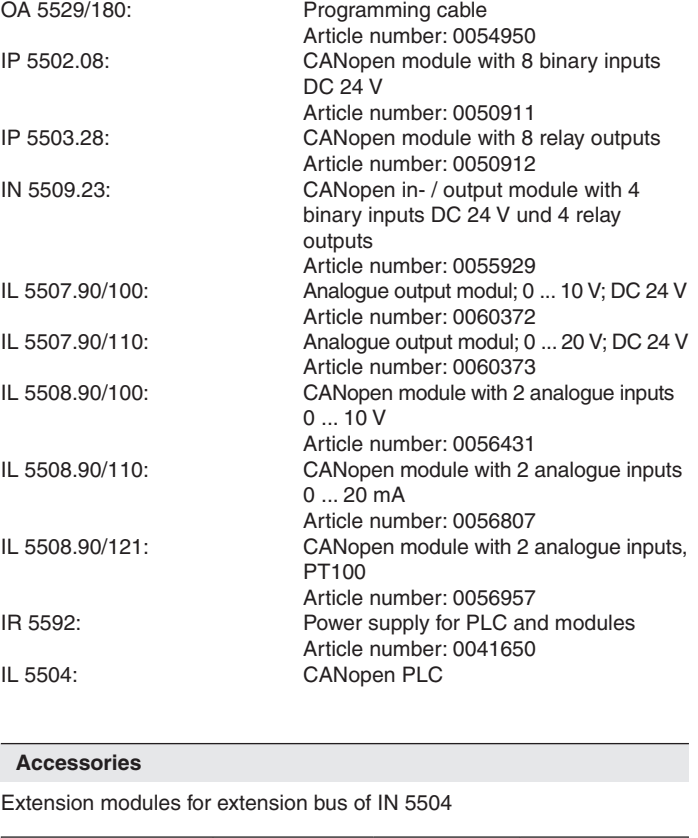

**Module type Type Article no. Confuguration**

 $0041124$  | 8E DC 24 V

 $0041128$  8A relays

0041121 | 4E DC 24 V

0041127 4A relays

Programming software

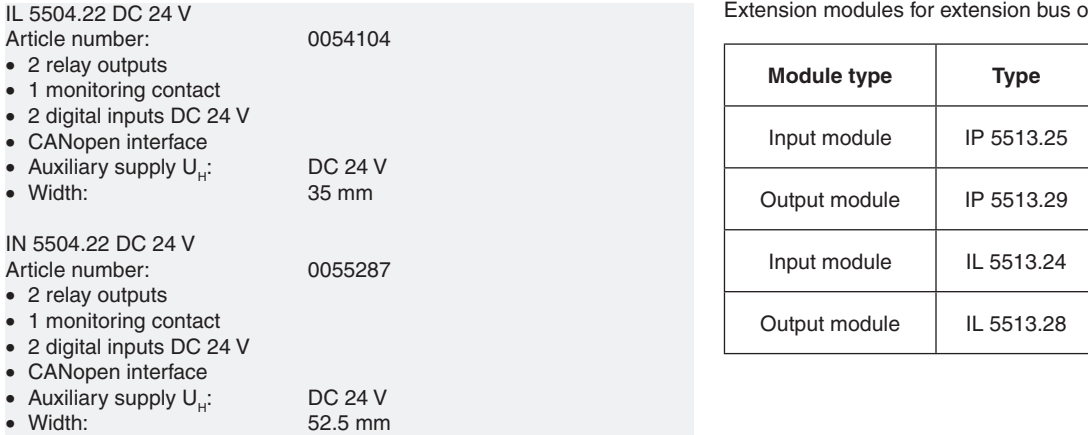

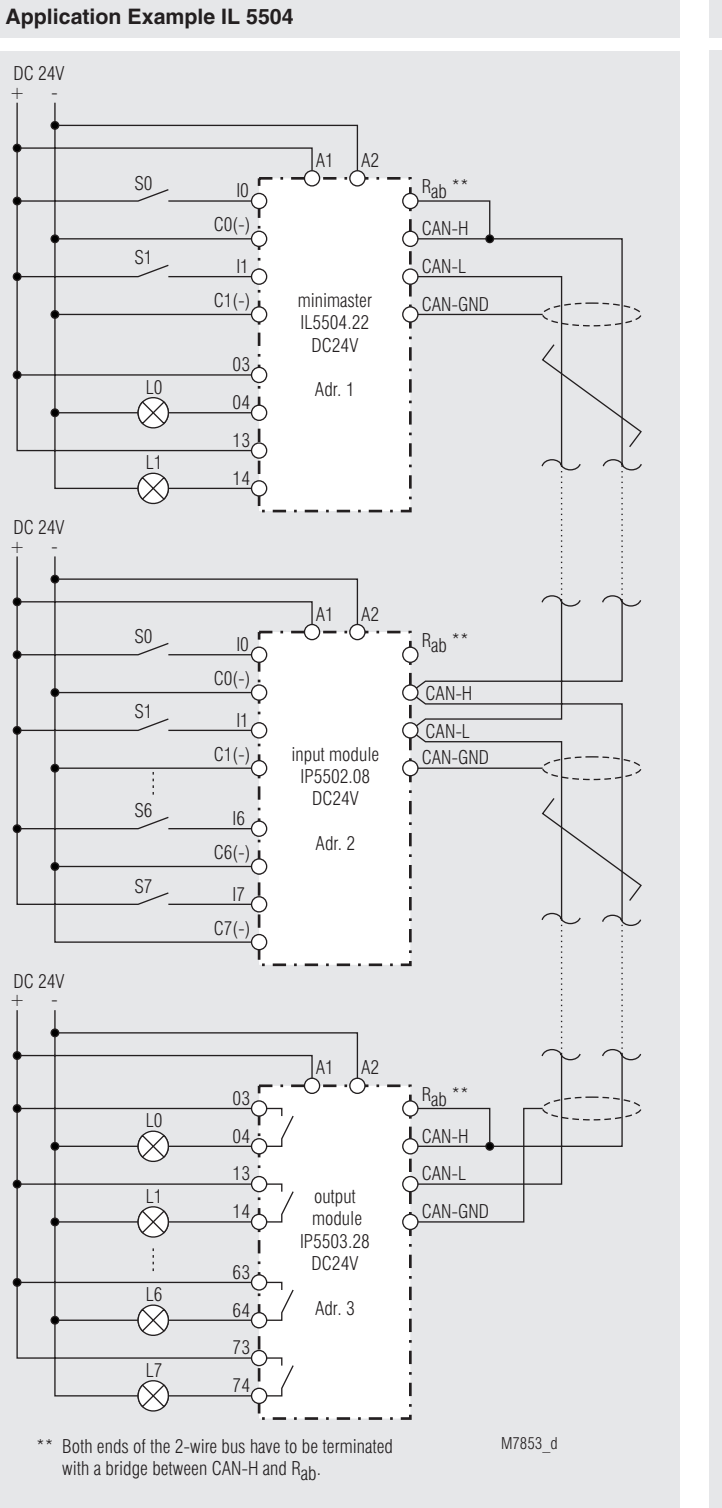

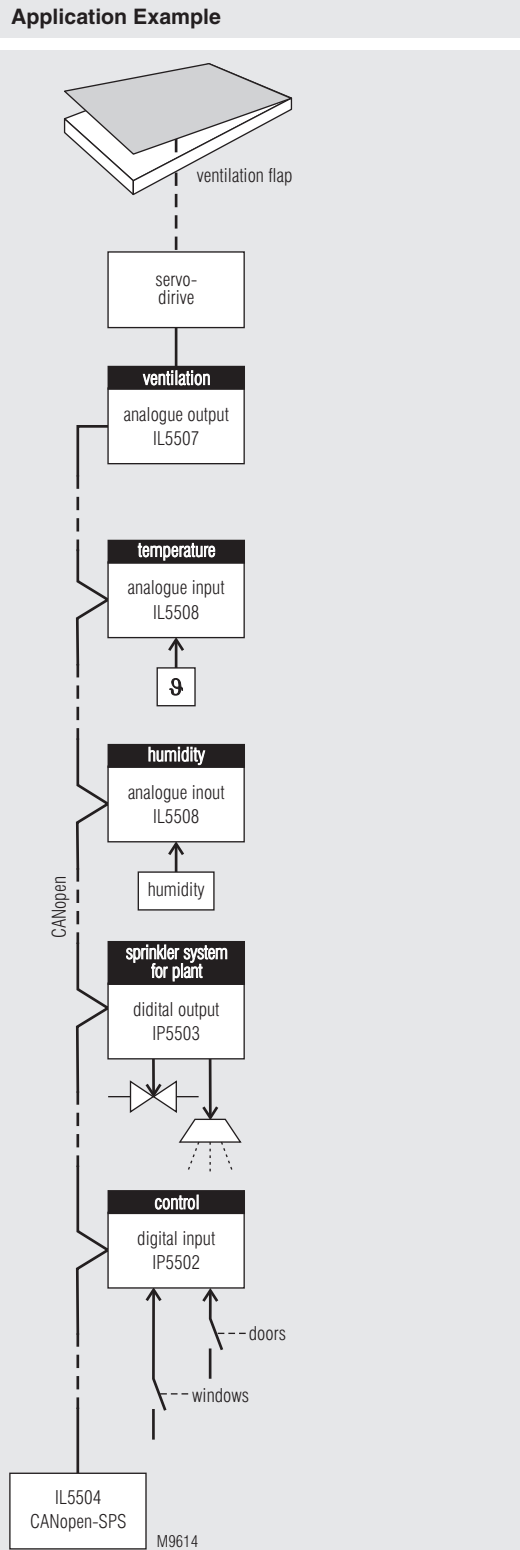

CANopen-application for greenhouses:

dependend on temperature- and humidity ventilation flap applications and sprinkler systems for plants in a greenhouse.

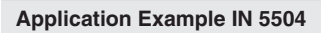

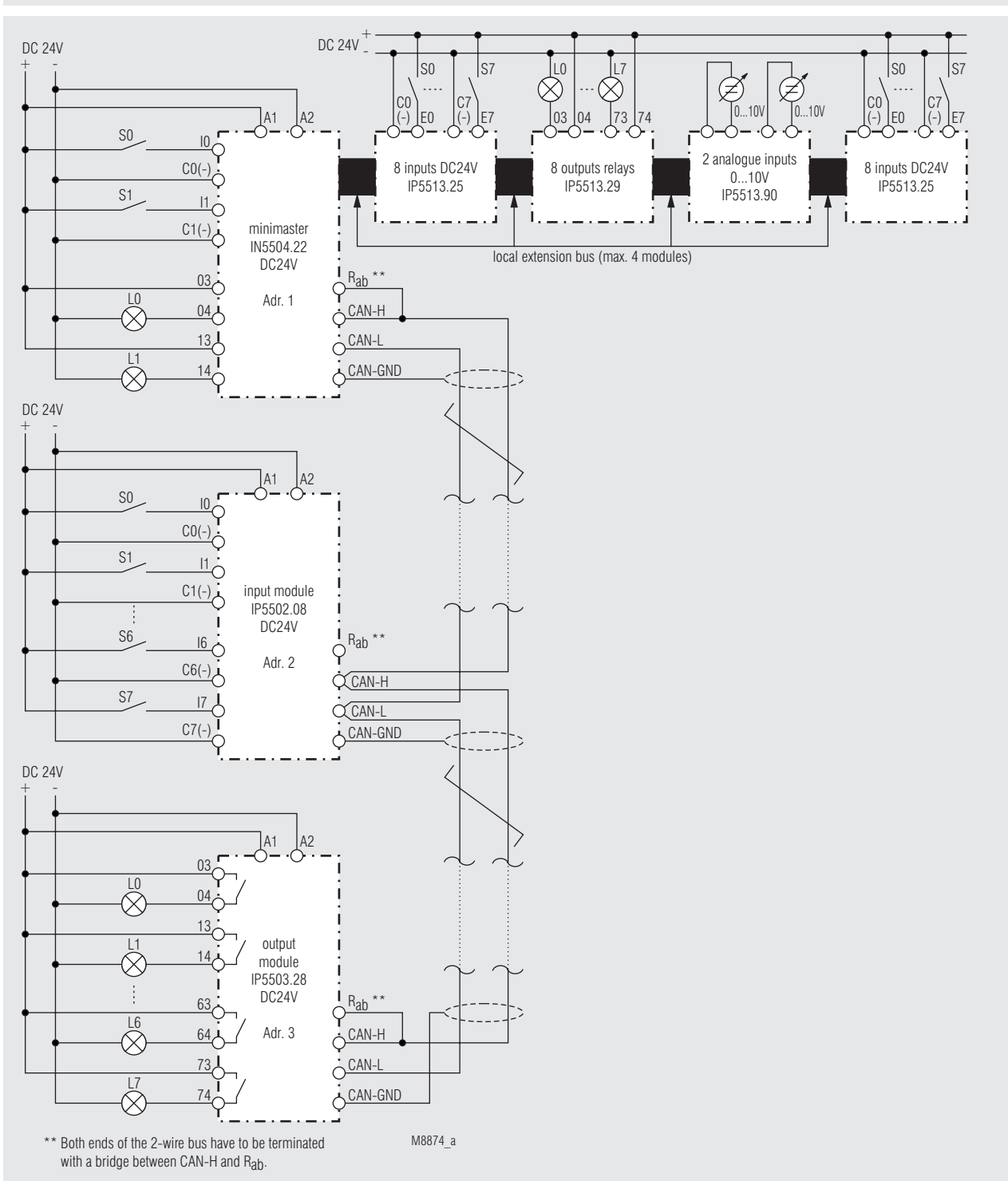

**E. DOLD & SÖHNE KG • D-78114 Furtwangen** • PO Box 1251 • Telephone (+49) 77 23 / 654-0 • Telefax (+49) 77 23 / 654-356